<span id="page-0-0"></span>Lecture 13 – Course Review SWS121: Secure Programming

Jihyeok Park

**APLRG** 

2024 Spring

# Errors in Safety-Critical Software

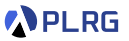

### Unexpected faults in **safety-critical software** cause serious problems:

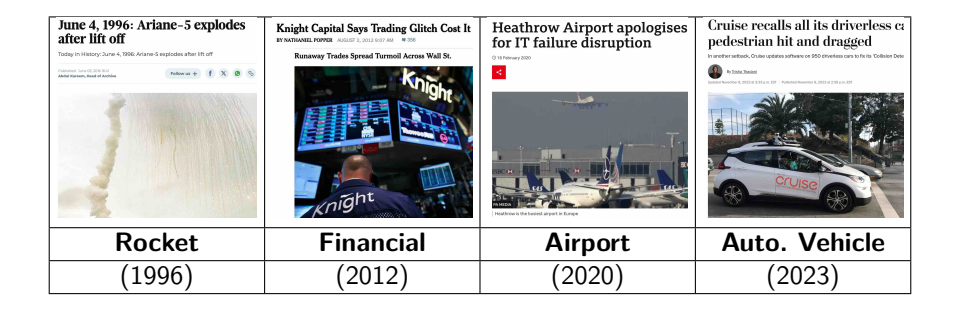

Then, how can we **prevent** such software faults?

Let's learn **secure programming** to write **safe** and **reliable** software with **Scala**.

# Goal of This Course

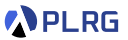

**Secure Programming** is a coding practice that ensures the software is designed to be secure and free from vulnerabilities.

- **Static type checking**
	- Using the type system to catch bugs
- **Test-driven development (TDD)**
	- Writing tests before writing the code

## • **Documentation**

• Writing clear and concise comments

## • **Encapsulation**

• Hiding the implementation details

## • **Defensive programming**

• Writing code to handle unexpected inputs

## What is Scala?

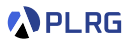

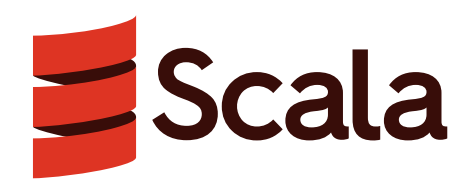

Scala stands for **Sca**lable **La**nguage.

- A **more concise** version of Java with **advanced features**
- A general-purpose programming language
- **Java Virtual Machine (JVM)**-based language
- A **statically typed** language
- An **object-oriented programming (OOP)** language
- A **functional programming (FP)** language

# **Schedule**

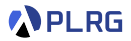

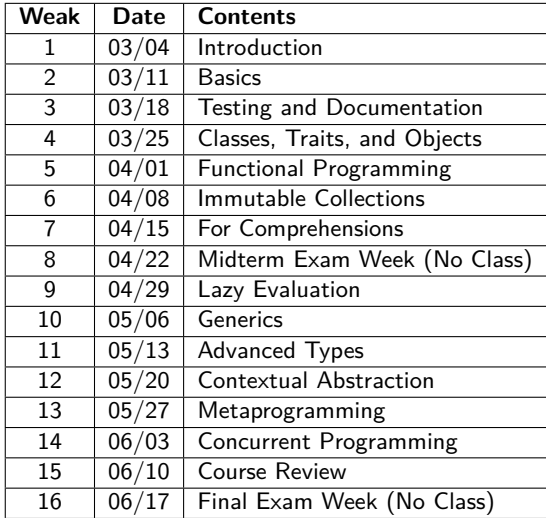

# 1. Basics

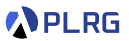

#### • **Basic Features**

def sum(n: Int): Int = if (n < 1) 0 else sum(n - 1) + n sum(100) // 5050 : Int

• **Algebraic Data Types (ADTs)**

enum Nat: case Zero case Succ(n: Nat)

#### • **First-Class Functions**

def twice(f: Int => Int, x: Int): Int =  $f(f(x))$ val addN =  $(n: Int)$  =>  $(x: Int)$  =>  $x + n$ twice(addN(7), 5)  $// 5 + 7 + 7 = 19$ : Int

• **Immutable Collections** (e.g., List, Set, Map)

SWS121 @ Korea University [Lecture 13 – Course Review](#page-0-0) June 10, 2024 6/23

# 2. Testing and Documentation

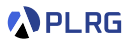

- **Simple Build Tool (sbt) for Scala**
	- **[sbt](https://www.scala-sbt.org)** is a **simple build tool** for Scala and Java projects. It is similar to Maven or Ant, but it is designed for **Scala**.
- **Scala Documentation**
	- **[scaladoc](https://docs.scala-lang.org/overviews/scaladoc/for-library-authors.html) automatically generates documentation** from **comments** in Scala source code.

### • **Scala Test Framework**

- **[ScalaTest](https://www.scalatest.org)** is a **test framework** for Scala and Java Virtual Machine (JVM) that is designed to be **scalable** and **flexible**.
- We can **measure the code coverage** of the project using **[scoverage](https://github.com/scoverage/scalac-scoverage-plugin)**, the **code coverage tool** for Scala.

# 3. Classes, Traits, and Objects (1)

## **PLRG**

### • **Constructors**

```
case class Person(name: String, age: Int)
val p1 = Person("Jihyeok Park", 32)
val p2 = p1.copy(age = 50) // Person("Jihyeok Park", 50)
```
#### • **Traits**

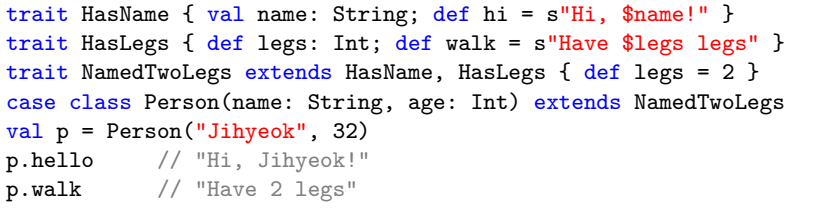

- **Overloading** and **Overriding** (e.g., super, linearization)
- **Access Modifiers** (e.g., private, protected)

# 3. Classes, Traits, and Objects (2)

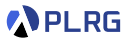

### • **Objects**, **Companion Objects**, and **Operators**

```
case class Point(x: Int, y: Int):
  def +(that: Point): Point = Point(this x + that x, this y + that y)def *(k: Int): Point = Point (this.x * k, this.y * k)
object Point:
  def apply(k: Int): Point = Point(k, k)val p1 = Point(2)val p2 = Point(3, 4)p1 + p2 * 2 // Point(2, 2) + Point(3, 4) * 2 = Point(7, 10)
```
# 4. Functional Programming (1)

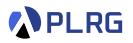

### • **Functions**

• **Methods vs Functions**

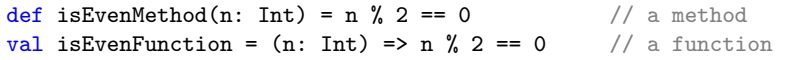

• **Tail-Call Optimization** and **Nested Methods**

```
def sum(n: Int): Int = f@tailrec
 def aux(n: Int, acc: Int): Int =if (n < 1) acc
    else aux(n - 1, n + acc) // tail-call
  aux(n, 0)
```
• **Multiple Parameter Lists**

```
def addN(x: Int)(y: Int): Int = x + yval add3 = addN(3)add3(5) // 3 + 5 = 8
```
# 4. Functional Programming (2)

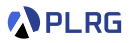

- **Pattern Matching**
	- **Exhaustive Matching** and **Reachability**

```
val minMerge: (List[Int], List[Int]) \Rightarrow List[Int] = \{case (x :: 11, y :: 12) if x < y \Rightarrow x :: merge(11, 12)
  case (Nil, ) | (, Nil) => Nil
  case (Nil, Nil) => Nil // unreachable
} // missing for (x :: l1, y :: l2) if x >= y
```
• **Regular Expression Patterns** and **Extractor Objects**

```
object Pair:
 val pairPattern = "\\((\\d+), *(\\d+)\\)".r
 def unapply(s: String): Option[(Int, Int)] = s match
    case pairPattern(x, y) => Some(x.tolnt, y.tolnt)case _ => None
"(1, 2)" match
  case Pair(x, y) => x + y // 1 + 2 = 3
```
• **Functional Error Handling** (e.g., Option, Try, Either)

# 5. Immutable Collections

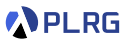

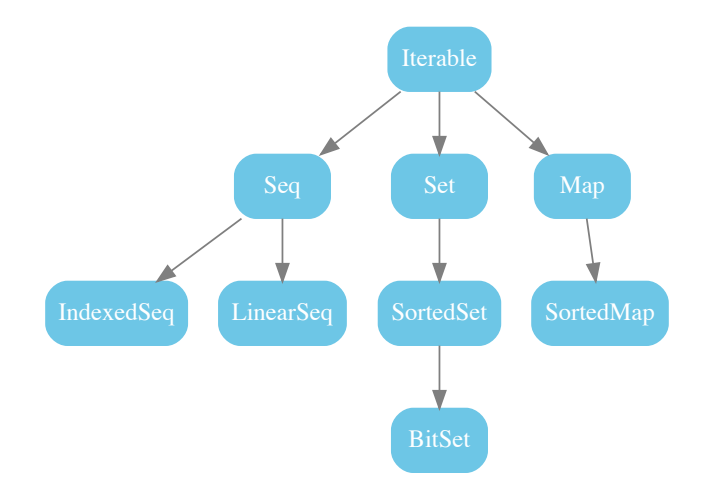

• **Immutable Collections** for **Thread Safety**, **Security**, **Easier Debugging**, **Memory Efficiency**

SWS121 @ Korea University [Lecture 13 – Course Review](#page-0-0) June 10, 2024 12/23

## 5. Immutable Collections

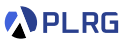

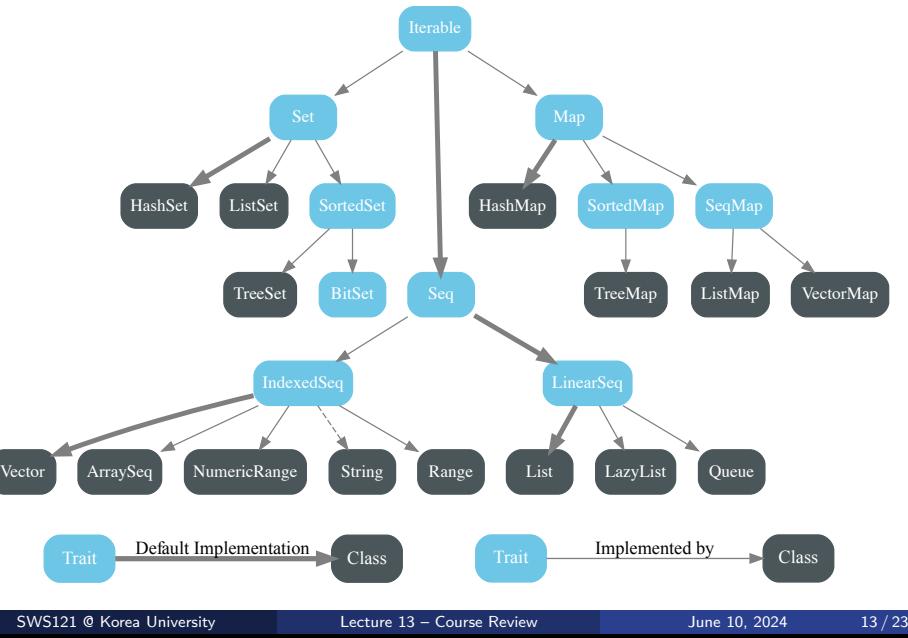

# 6. For Comprehensions (1)

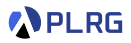

#### • **Monad in Scala**

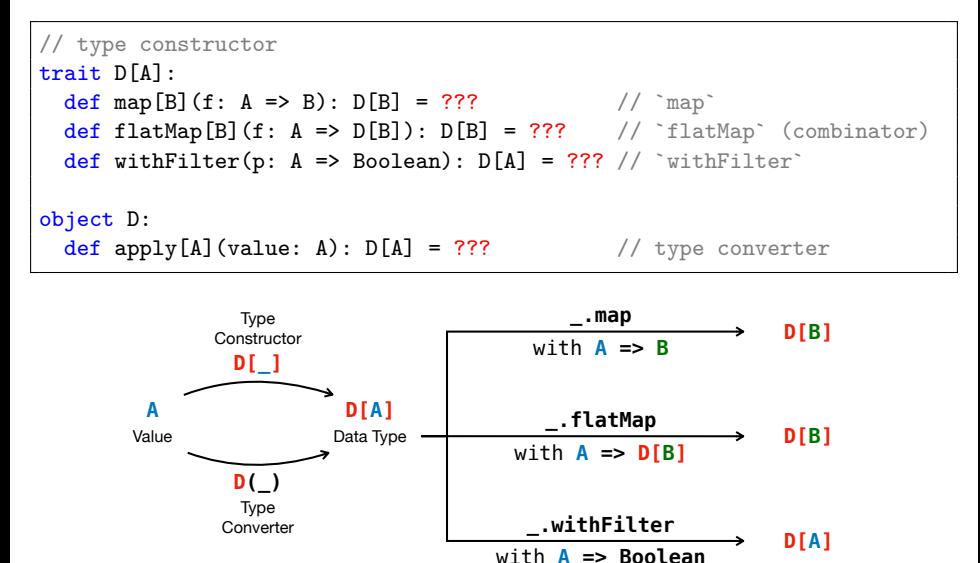

# 6. For Comprehensions (2)

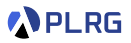

**•** A for-comprehension<sup>1</sup> is a syntactic sugar:

```
val list = List(1, 2, 3)for {
  x \leftarrow list if x \leftarrow 2 == 1
  y \leftarrow List(x, -x)} yield x * y
```
is equivalent to:

```
list
  .withFilter(x => x % 2 == 1).flatMap(x =>
    List(x, -x).map(y \Rightarrow x * y)
  )
```
1 <https://docs.scala-lang.org/tour/for-comprehensions.html> SWS121 @ Korea University [Lecture 13 – Course Review](#page-0-0) June 10, 2024 15/23

# 7. Lazy Evaluation

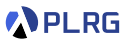

- **Lazy Evaluation** for **Performance** and **Readability**
- **Call-By-Need Caching** (e.g., lazy val)

```
lazy val x: Int = { Thread.sleep(5000); 42 }
if (...)
  x // 42 (after 5 seconds)
 x // 42 (immediately)
else ... // no evaluation of `x`
```
• **Call-By-Name** – **No Caching** (e.g., =>)

def  $f(y)$ :  $=$  > Int): Int =  $y + y$  // 84 (after 5+5 seconds) f({ Thread.sleep(5000); 42 })

### • **Lazy Lists**

lazy val fib: LazyList[Int] = // Infinite Fibonacci sequence 1 #:: 1 #:: (fib zip fib.tail).map(\_ + \_)

# 8. Generics

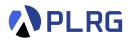

### • **Generic Classes/Methods/Functions**

```
case class Box[A](value: A):
  def map[B](f: A \Rightarrow B): Box[B] = Box(f(value))
def get[A](box: Box[A]): A = box.valueget(Box("abc") .map( .length)) // 3: Int
```
• **Type Bounds** (e.g., <:) and **Variance** (e.g., +, -)

```
case class Box[+A <: Seq[Int]](value: A)
val box1: Box[Seq[Int]] = Box[List[Int]](List(1, 2, 3))val box2: Box[Boolean] = ??? // Upper bound violation <: Seq[Int]
```
#### • **Abstract Type Members** and **Inner Classes**

```
trait HasData { type Data }
class Graph { case class Node(id: Int); type Data = Node }
val graph1: Graph = Graph()
val node1: graph1.Node = graph1.Node(1)
val data1: graph1.Data = node1
```
# 9. Advanced Types (1)

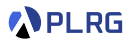

#### • **Intersection and Union Types**

trait A { def foo(x: Int): Int } trait B { def bar(x: Int): Int } def  $f(x: A & B)$ : Int = x.foo(10) + x.bar(20) val  $x:$  Int | String = "abc"

### • **Self Types**

trait User { def username: String } trait Tweeter { this: User => } case class VerifTweeter(username: String) extends User with Tweeter

## • **Opaque Types**

```
object Logarithms:
 opaque type Logarithm = Double
val log: Logarithms.Logarithm = 10.0 // Error: type mismatch
```
# 9. Advanced Types (2)

## **PLRG**

## • **Structural Types**

class Duck { def fly = println("Duck flies") } val flyable: {  $def$  fly: Unit } = Duck()

## • **Type Lambdas**

type MapInt =  $[X]$  =>> Map[Int, X] val m1: MapInt [String] = Map(1 -> "one", 2 -> "two")

### • **Polymorphic Function Types**

val id:  $[A] \Rightarrow A \Rightarrow A = [A] \Rightarrow (x: A) \Rightarrow x$ val idInt: Int => Int =  $id[Int]$ 

### • **Match Types**

type Elem[X] = X match { case String => Char; case List[t] => t } def firstElem[X](xs: X): Elem[X] = xs match case x: String  $\Rightarrow$  x.charAt(0) case  $x: List[t]$  =>  $x. head$ 

# 10. Contextual Abstraction

### • **Context Parameters**

def show(msg: String)(using pre: String): String = s"[\$pre] \$msg" given String = "info"; show("Hello") // "[info] Hello"

### • **Implicit Conversions**

```
given Conversion[String, Int] = _.length
val length: Int = "abc" // 3
```
#### • **Extension Methods**

extension (s: Int) def double: Int = s \* 2; 42.double // 84

## • **Type Classes**

```
trait Show[A] \{ extension (a: A) def show: String \}given Show[Int] with
  extension (n: Int) { def show: String = "a" * n }
def showAll[A: Show](xs: List[A]): List[String] = xs.png.show)
showAll(List(1, 2, 3)) // List("a", "aa", "aaa")
```
**PLRG** 

# 11. Metaprogramming

#### • **Inline Constants**

inline val  $Pi = 3.14$  $2 * Pi * radius // compiled to  $6.28 * radius$$ 

#### • **Inline Methods and Parameters**

inline def add(inline x: Int, inline y: Int): Int =  $x + y$ add(a \* 2, b \* 3) // compiled to  $(a * 2) + (b * 3)$ 

• **Inline Matches** and **Transparent Inline Methods**

```
transparent inline def evenOrOdd(inline n: Int): String =
  inline (n % 2) match
    case 0 \Rightarrow "even"case 1 \Rightarrow "odd"
val x: "even" = evenOrOdd(42)
```
• **Macros** (e.g., Expr[T], Quotes)

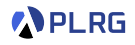

# 12. Concurrent Programming

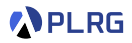

#### • **Futures**

- **Callbacks** onComplete, onSuccess, onFailure
- **Combinators** map, flatMap, filter, foreach
- **Multiple Futures**

```
val f = Future { Thread.sleep(1 000); 5 }
val g = Future { Thread.sleep(2_000); 6 }
val h = Future { Thread.sleep(3_000); 7 }
val result = for { x \leftarrow f; y \leftarrow g; z \leftarrow h } yield x + y + zresult.foreach { r \Rightarrow println(r) } // 18 after 3 seconds
```
- **Promise** a writable, single-assignment container, which completes a future with a value using success or failure methods.
- **Parallel Collection**

def slowInc(x: Int): Int = { Thread.sleep(1\_000);  $x + 1$  }  $val$  list = List $(1, 2, 3, 4, 5)$ list.par.map(slowInc).toList // List(2, 3, 4, 5, 6) after 1 second

<span id="page-22-0"></span>• I hope you enjoyed the class!

Jihyeok Park jihyeok\_park@korea.ac.kr <https://plrg.korea.ac.kr>